## **ORACLE®**

# **Analyze this!**Analytical Power in SQL

Hermann Bär Director Product Management

hermann.baer@oracle.com

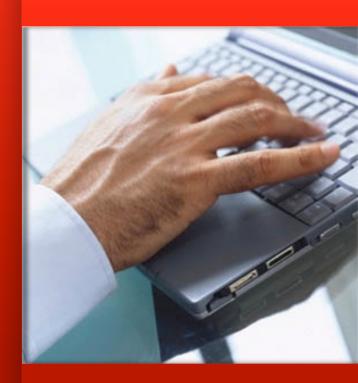

## **SQL** Evolution

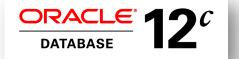

- Pattern matching
- Top N clause
- Lateral Views, APPLY
- Identity Columns
- Column Defaults
- Data Mining III

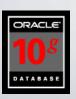

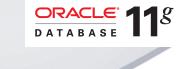

- Data mining II
- **SQL** Pivot
- Recursive WITH
- ListAgg, N Th value window

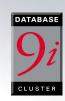

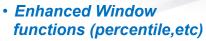

 Rollup, grouping sets, cube

· Statistical functions

- Sql model clause
- Partition Outer Join
- Data mining I

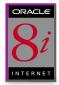

 Introduction of Window functions 1998

2001

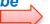

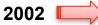

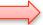

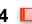

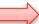

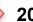

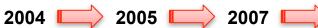

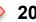

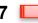

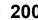

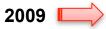

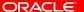

## **SQL Evolution**

Flow: Linear

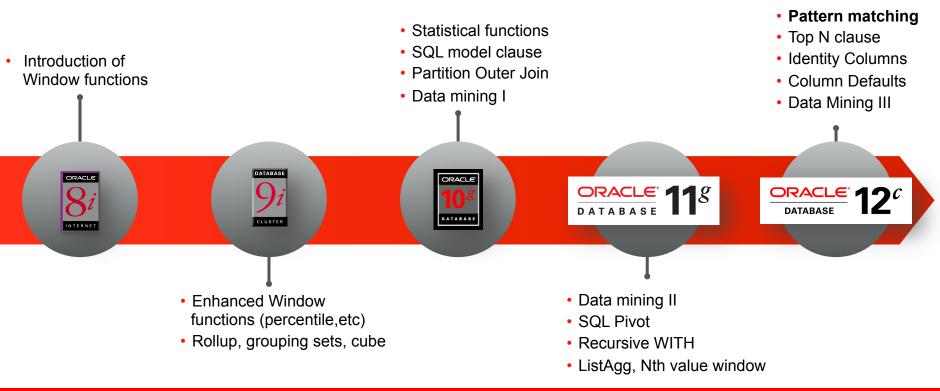

"What's this about?"

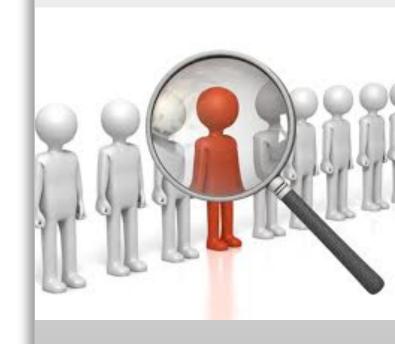

## Pattern Matching in Sequences of Rows

The Challenge – a real-world business problem

- "... detect if a phone card went from phone A to phone B to phone C... and back to phone A within 'N' hours..."
  - "... and detect if pattern above occurs at least 'N' times within 7 days ..."
- Currently pattern recognition in SQL is difficult
  - Use multiple self joins (not good for \*)
    - T1.handset\_id <> T2.handset\_id <> T3.handset\_id AND.... T1.sim\_id= 'X'
       AND T2.time BETWEEN T1.time and T1.time+2....
  - Use recursive query for \* (WITH clause, CONNECT BY)
  - Use Window Functions (likely with multiple query blocks)

## Pattern Matching in Sequences of Rows

### Objective

Provide native SQL language construct

Align with well-known regular expression declaration (PERL)

Apply expressions across rows

Soon to be in ANSI SQL Standard

"Find one or more event A followed by one B followed by one or more C in a 1 minute interval"

|                                       | EVENT | TIME | LOCATION |  |
|---------------------------------------|-------|------|----------|--|
|                                       | А     | 1    | SFO      |  |
|                                       | А     | 1    | SFO      |  |
|                                       | A     | 2    | ATL      |  |
| l i                                   | A     | 2    | LAX      |  |
| — — — — — — — — — — — — — — — — — — — | В     | 2    | SFO      |  |
| ^                                     | C     | 2    | LAX      |  |
|                                       | С     | 3    | LAS      |  |
|                                       | A     | 3    | SFO      |  |
|                                       | _     | 2    |          |  |

NYC

| Α+     | R   | C        | (perl) |
|--------|-----|----------|--------|
| $\neg$ | ט י | $\cup$ ( | (Peri) |

| А | 2 | ATL |
|---|---|-----|
| А | 2 | LAX |
| В | 2 | SFO |
| С | 2 | LAX |

## Pattern Recognition In Sequences of Rows

"SQL Pattern Matching" - Concept

- Recognize patterns in sequences of events using SQL
  - Sequence is a stream of rows
  - Event equals a row in a stream
- New SQL construct MATCH\_RECOGNIZE
  - Logically partition and order the data
    - ORDER BY mandatory (optional PARTITION BY)
  - Pattern defined using regular expression using variables
  - Regular expression is matched against a sequence of rows
  - Each pattern variable is defined using conditions on rows and aggregates

Example: Find A Double Bottom Pattern (W-shape) in ticker stream

Find a W-shape pattern in a ticker stream:

- Output the beginning and ending date of the pattern
- Calculate average price in the second ascent
- Find only patterns that lasted less than a week

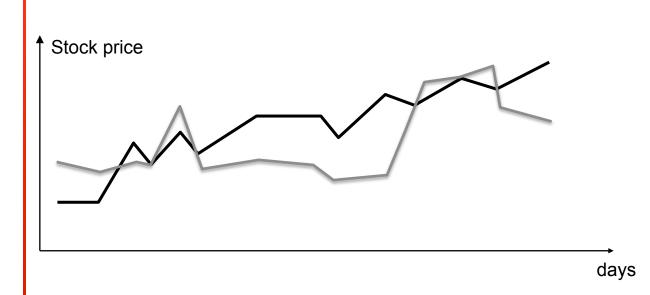

Example: Find W-Shape

New syntax for discovering patterns using SQL:

MATCH\_RECOGNIZE()

```
Stock price
                                                         days
FROM ticker MATCH RECOGNIZE
```

Example: Find W-Shape

Find a W-shape pattern in a ticker stream:

 Set the PARTITION BY and ORDER BY clauses

We will continue to look at the black stock only from now on

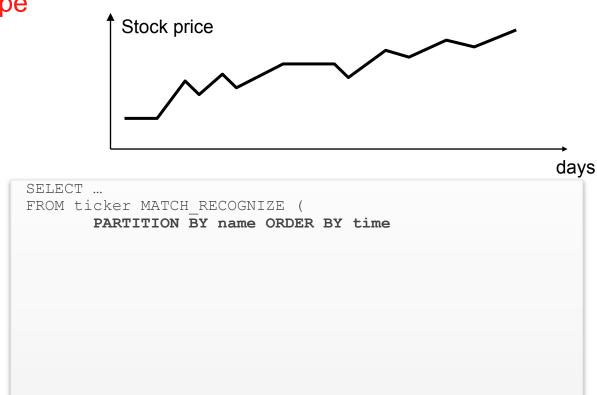

Example: Find W-Shape

Find a W-shape pattern in a ticker stream:

Define the **pattern** – the "W-shape"

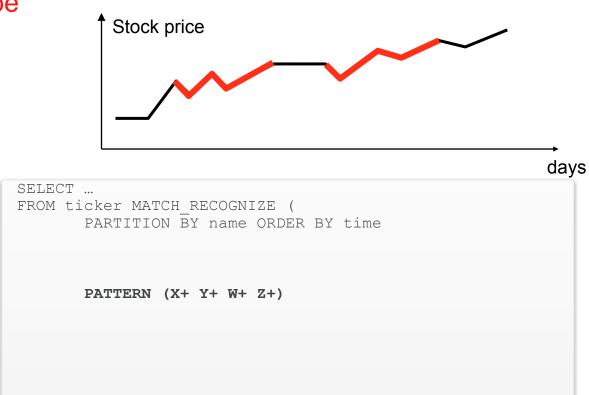

**Example: Find W-Shape** 

Find a W-shape pattern in a ticker stream:

Define the **pattern** – the first down part of the "Wshape"

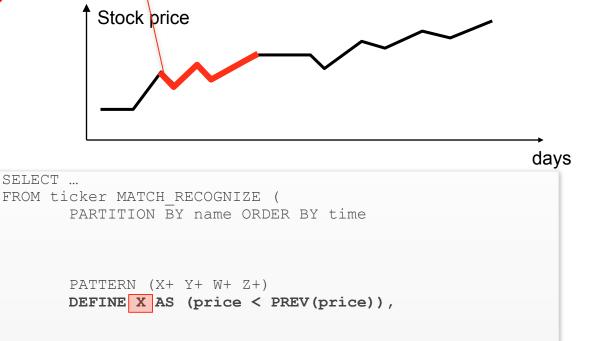

Example: Find W-Shape

Find a W-shape pattern in a ticker stream:

 Define the pattern – the first up part of "W-shape"

```
Stock price days
```

```
SELECT ...

FROM ticker MATCH_RECOGNIZE (
    PARTITION BY name ORDER BY time

PATTERN (X+ Y+ W+ Z+)

DEFINE X AS (price < PREV(price)),

Y AS (price > PREV(price)),
```

Example: Find W-Shape

Find a W-shape pattern in a ticker stream:

 Define the pattern – the second down (w) and the second up(z) of the "Wshape"

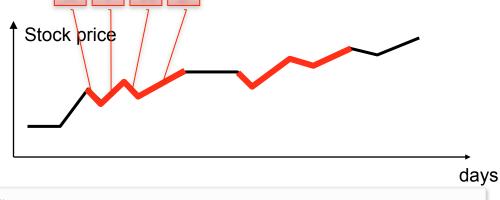

```
SELECT ...

FROM ticker MATCH_RECOGNIZE (
    PARTITION BY name ORDER BY time

PATTERN (X+ Y+ W+ Z+)

DEFINE X AS (price < PREV(price)),
    Y AS (price > PREV(price)),
    W AS (price < PREV(price)),
    Z AS (price > PREV(price)))
```

Stock price

Example: Find W-Shape

Find a W-shape pattern in a ticker stream:

 Define the measures to output once a pattern is matched:

FIRST: beginning date

LAST: ending date

```
days
SELECT ...
FROM ticker MATCH RECOGNIZE
       PARTITION BY name ORDER BY time
       MEASURES FIRST(x.time) AS first x,
                LAST(z.time) AS last z
       PATTERN (X+ Y+ W+ Z+)
       DEFINE X AS (price < PREV(price)),
              Y AS (price > PREV(price)),
```

W AS (price < PREV(price)), Z AS (price > PREV(price)))

Example: Find W-Shape

Find a W-shape pattern in a ticker stream:

 Output one row each time we find a match to our pattern

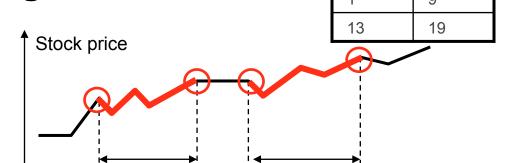

13

First\_x

19

Last z

days

Can refer to previous variables

Example: Find W-Shape lasts < 7 days

Find a W-shape pattern in a ticker stream:

 Extend the pattern to find W-shapes that lasted less than a week

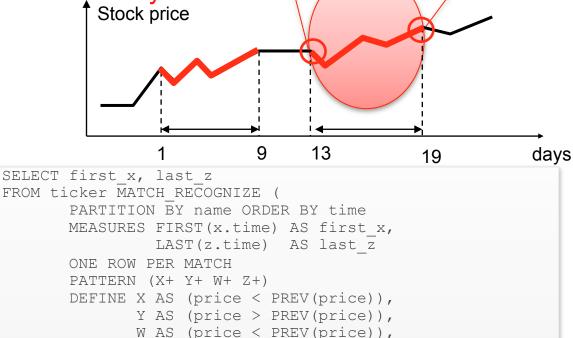

Z AS (price > PREV(price) AND

z.time - FIRST(x.time) <= 7 ))</pre>

Example: Find average price within W-Shape

Find a W-shape pattern in a ticker stream:

 Calculate average price in the second ascent

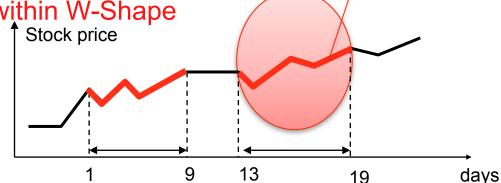

Average stock price: \$52.00

### Recap of MATCH\_RECOGNIZE Syntax

```
 :=  MATCH RECOGNIZE
         [ PARTITION BY <cols> ]
           ORDER BY <cols> 1
          MEASURES <cols> 1
          ONE ROW PER MATCH | ALL ROWS PER MATCH ]
         [ SKIP TO option ]
         PATTERN ( <row pattern> )
           SUBSET <subset list> |
         DEFINE <definition list>
```

## "Declarative" Pattern Matching

- Matching within a stream of events (ordered partition of data)
  - MATCH\_RECOGNIZE (PARTITION BY stock\_name ORDER BY time MEASURES ...
- Use framework of Perl regular expressions
  - Terms are conditions on rows
  - PATTERN (X+ Y+ W+ Z+)
- Define matching using Boolean conditions on rows
  - DEFINE
    X AS (price > 15)
    ...

"Declarative" Pattern Matching, cont.

Name and refer to previous variables (i.e., rows) in conditions

```
- DEFINE X AS (price < PREV(price,1)),
Y AS (price > PREV(price,1)),
W AS (price < PREV(price,1)),
Z AS (price > PREV(price,1) AND Z.price > X.price)
```

New aggregates: FIRST, LAST

```
- DEFINE X AS (price < PREV(price)),
Y AS (price > PREV(price)),
W AS (price < PREV(price)),
Z AS (price > PREV(price) AND Z.time < FIRST(X.time)+10)
```

"Declarative" Pattern Matching, cont.

Running aggregates in conditions on currently defined variables:

```
- DEFINE X AS (price < PREV(price) AND AVG(num_shares) < 10 ),
Y AS (price > PREV(price) AND count(Y.price) < 10 ),
W AS (price < PREV(price)),
Z AS (price > PREV(price) AND Z.price > Y.price )
```

Final aggregates in conditions but only on previously defined variables

```
- DEFINE X AS (price < PREV(price)),
Y AS (price > PREV(price)),
W AS (price < PREV(price) AND count(Y.price) > 10 ) ,
Z AS (price > PREV(price) AND Z.price > LAST(Y.price) )
```

"Declarative" Pattern Matching, cont.

#### • After match SKIP option :

- SKIP PAST LAST ROW
- SKIP TO NEXT ROW
- SKIP TO <VARIABLE>
- SKIP TO FIRST (<VARIABLE>)
- SKIP TO LAST (<VARIABLE>)

#### What rows to return

- ONE ROW PER MATCH
- ALL ROWS PER MATCH
- ALL ROWS PER MATCH WITH UNMATCHED ROWS

#### **Building Regular Expressions**

- Concatenation: no operator
- Quantifiers:

```
0 or more matches
```

- 1 or more matches
- 0 or 1 match
- $\{n\}$ exactly n matches
- $\{n,\}$ n or more matches
- $\{n, m\}$ between n and m (inclusive) matches
- between 0 an m (inclusive) matches  $- \{, m\}$
- Reluctant quantifier an additional ?

#### **Building Regular Expressions**

- Alternation: |
  - A | B
- Grouping: ()
  - (A | B) +
- Permutation: Permute() alternate all permutations
  - PERMUTE (ABC) -> ABC | ACB | BAC | BCA | CAB | CBA
- ^: indicates beginning of partition
- \$: indicates end of partition

#### Preferment Rules – Follow Perl

- Greedy quantifiers: longer match preferred
- Reluctant quantifiers: shorter match preferred
- Alternation: left to right
- Make local choices
  - Example: for pattern (A | B)\*, AAA preferred over BBBBB

### "Declarative" Pattern Matching

#### Can subset variable names

```
- SELECT first_x, avg_xy
FROM ticker

MATCH_RECOGNIZE

(PARTITION BY name ORDER BY time ONE ROW PER MATCH

MEASURES FIRST(x.time)first_x, AVG(T.price) avg_xy

PATTERN (X+ Y+ W+ Z+) SUBSET T = (X, Y)

DEFINE X AS (price < PREV(price)),

Y AS (price > PREV(price)),

W AS (price < PREV(price)),

Z AS (price > PREV(price) AND Z.price > T.price));
```

"Declarative" Pattern Matching, cont.

#### • After match SKIP option :

- SKIP PAST LAST ROW
- SKIP TO NEXT ROW
- SKIP TO <VARIABLE>
- SKIP TO FIRST (<VARIABLE>)
- SKIP TO LAST (<VARIABLE>)

#### What rows to return

- ONE ROW PER MATCH
- ALL ROWS PER MATCH
- ALL ROWS PER MATCH WITH UNMATCHED ROWS

#### ALL ROWS PER MATCH OPTION

Detect and classify ALL events after privileges have been revoked for the user.

Generate a row for first improper login attempt (event)

```
SELECT name, rev time, time, clas
FROM event log
MATCH RECOGNIZE (PARTITION BY name ORDER BY time
PATTERN (X Y* Z)
MEASURES x.time rev time, classifier() clas
ALL ROWS PER MATCH
DEFINE X AS (event = 'revoke'),
       Y AS (event NOT IN ('login', 'grant')),
       Z AS (event = 'login' ) )
```

| EVENT    | TIME                             |
|----------|----------------------------------|
| grant    | 9:00 AM                          |
| revoke   | 1:00 PM                          |
| fired    | 1:20 PM                          |
| escorted | 1:25 PM                          |
| left     | 1:30 PM                          |
| login    | 1:50 PM                          |
|          | grant revoke fired escorted left |

|   | NAME | REV_TIME | TIME    | CLAS |
|---|------|----------|---------|------|
|   | John | 1:00 PM  | 1:00 PM | X    |
|   | John | 1:00 PM  | 1:20 PM | Y    |
|   | John | 1:00 PM  | 1:25 PM | Y    |
| V | John | 1:00 PM  | 1:30 PM | У    |
|   | John | 1:00 PM  | 1:50 PM | Z    |

#### ONE ROW PER MATCH OPTION

Detect ALL login events after privileges have been revoked for the user.

Generate a row for first improper login attempt (event) when more than one login attempt within a minute were happening

```
SELECT name, rev time, first log
FROM event log
MATCH RECOGNIZE (PARTITION BY name ORDER BY time
PATTERN (X Y* Z Z W+)
MEASURES FIRST (x.time) first log ONE ROW PER MATCH
DEFINE X AS (event = 'revoke'),
       Y AS (event NOT IN ('login', 'grant')),
       Z AS (event = 'login'),
       W AS (event = 'login' AND
             W.time - FIRST(z.time) <= 60) )</pre>
```

| NAME | EVENT  | TIME    |
|------|--------|---------|
| John | grant  | 9:00 AM |
| John | revoke | 1:00 PM |
| John | fired  | 1:20 PM |
| John | left   | 1:25 PM |
| John | login  | 1:30 PM |
| John | login  | 1:31 PM |
| John | login  | 1:32 PM |

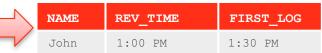

Real world use cases

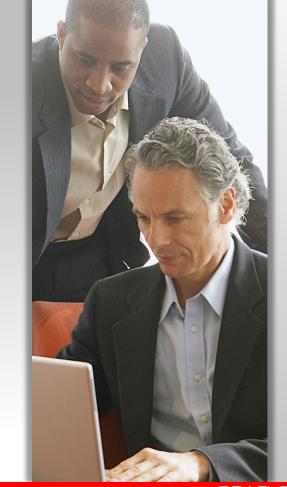

#### Example Sessionization for user log

- Define a session as a sequence of one or more events with the same partition key where the inter-timestamp gap is less than a specified threshold
- Example "user log analysis"
  - Partition key: User ID, Inter-timestamp gap: 10 (seconds)
  - Detect the sessions
  - Assign a within-partition (per user) surrogate Session\_ID to each session
  - Annotate each input tuple with its Session\_ID

## Example Sessionization for user log

| TIME | USER ID |
|------|---------|
| 1    | Mary    |
| 2    | Sam     |
| 11   | Mary    |
| 12   | Sam     |
| 22   | Sam     |
| 23   | Mary    |
| 32   | Sam     |
| 34   | Mary    |
| 43   | Sam     |
| 44   | Mary    |
| 47   | Sam     |
| 48   | Sam     |
| 53   | Mary    |
| 59   | Sam     |
| 60   | Sam     |
| 63   | Mary    |
| 68   | Sam     |

Identify sessions

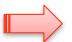

| TIME | USER ID |
|------|---------|
| 1    | Mary    |
| 11   | Mary    |
|      |         |
| 23   | Mary    |
|      |         |
| 34   | Mary    |
| 44   | Mary    |
| 53   | Mary    |
| 63   | Mary    |
|      |         |
| 2    | Sam     |
| 12   | Sam     |
| 22   | Sam     |
| 32   | Sam     |
|      |         |
| 43   | Sam     |
| 47   | Sam     |
| 48   | Sam     |
|      |         |
| 59   | Sam     |
| 60   | Sam     |
| 68   | Sam     |

Number Sessions per user

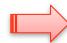

| TIME | USER ID | SESSION |
|------|---------|---------|
| 1    | Mary    | 1       |
| 11   | Mary    | 1       |
|      |         |         |
| 23   | Mary    | 2       |
|      |         |         |
| 34   | Mary    | 3       |
| 44   | Mary    | 3       |
| 53   | Mary    | 3       |
| 63   | Mary    | 3       |
|      |         |         |
| 2    | Sam     | 1       |
| 12   | Sam     | 1       |
| 22   | Sam     | 1       |
| 32   | Sam     | 1       |
|      |         |         |
| 43   | Sam     | 2       |
| 47   | Sam     | 2       |
| 48   | Sam     | 2       |
|      |         |         |
| 59   | Sam     | 3       |
| 60   | Sam     | 3       |
| 68   | Sam     | 3       |

Example Sessionization for user log: ALL ROWS PER MATCH

```
SELECT time, user id, session id
FROM Events MATCH RECOGNIZE
      (PARTITION BY user ID ORDER BY time
       MEASURES match number() as session id
       ALL ROWS PER MATCH
       PATTERN (b s*)
       DEFINE
              s as (s.time - prev(s.time) <= 10)
```

Example Sessionization – Aggregation of sessionized data

- Primitive sessionization only a foundation for analysis
  - Mandatory to logically identify related events and group them
- Aggregation for the first data insight
  - How many "events" happened within an individual session?
  - What was the total duration of an individual session?

## Example Sessionization – Aggregation of sessionized data

| TIME | USER ID | SESSION |
|------|---------|---------|
| 1    | Mary    | 1       |
| 11   | Mary    | 1       |
|      |         |         |
| 23   | Mary    | 2       |
|      |         |         |
| 34   | Mary    | 3       |
| 44   | Mary    | 3       |
| 53   | Mary    | 3       |
| 63   | Mary    | 3       |
|      |         |         |
| 2    | Sam     | 1       |
| 12   | Sam     | 1       |
| 22   | Sam     | 1       |
| 32   | Sam     | 1       |
|      |         |         |
| 43   | Sam     | 2       |
| 47   | Sam     | 2       |
| 48   | Sam     | 2       |
| 59   | Sam     | 3       |
| 60   | Sam     | 3       |
| 68   | Sam     | 3       |

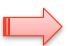

| TIME | session_id | START_TIME | NUM<br>EVENTS | DURATION |
|------|------------|------------|---------------|----------|
| Mary | 1          | 1          | 2             | 10       |
| Mary | 2          | 23         | 1             | 0        |
| Mary | 3          | 34         | 4             | 29       |
| Sam  | 1          | 2          | 4             | 30       |
| Sam  | 2          | 43         | 3             | 5        |
| Sam  | 3          | 59         | 3             | 9        |

#### Example Sessionization – Aggregation: ONE ROW PER MATCH

```
SELECT user id, session id, start time, no of events, duration
FROM Events MATCH RECOGNIZE
       ( PARTITION BY user ID ORDER BY time ONE ROW PER MATCH
         MEASURES match number() session id,
                 count(*) as no of events,
                 first(time) start time,
                 last(time) - first(time) duration
         PATTERN (b s*)
         DEFINE
                 s as (s.time - prev(time) <= 10)
ORDER BY user id, session id;
```

#### Example Sessionization – using window functions

```
CREATE VIEW Sessionized Events as
SELECT Time Stamp, User ID,
       Sum(Session Increment) over (partition by User ID order by Time Stampasc) Session ID
FROM (SELECT Time Stamp, User ID,
             CASE WHEN (Time Stamp - Lag(Time Stamp) over (partition by User ID order by Time Stampasc)) < 10
                  THEN 0 ELSE 1 END Session Increment
      FROM Events);
                                  SELECT User ID,
                                             Min (Time Stamp) Start Time,
                                             Count(*) No Of Events,
                                             (Max(Time Stamp) -Min(Time Stamp)) Duration
                                  FROM Sessionized Events
                                  GROUP BY User ID, Session ID
                                  ORDER BY User ID, Start Time;
```

#### **Example Call Detail Records Analysis**

- Scenario:
  - The same call can be interrupted (or dropped).
  - Caller will call callee within a few seconds of interruption. Still a session
  - Need to know how often we have interrupted calls & effective call duration
- The to-be-sessionized phenomena are characterized by
  - Start Time, End Time
  - Caller\_ID, Callee\_ID

#### Example Call Detail Records Analysis using SQL Pattern Matching

```
SELECT Caller, Callee, Start Time, Effective Call Duration,
        (End Time - Start Time) - Effective Call Duration
                    AS Total Interruption Duration,
        No Of Restarts, Session ID
FROM call details MATCH RECOGNIZE
        ( PARTITION BY Caller, Callee ORDER BY Start Time
           MEASURES
              A. Start Time AS Start Time,
              B. End Time AS End Time,
              SUM(B.End Time - A.Start Time) as Effective Call Duration,
              COUNT(B.*) as No Of Restarts,
              MATCH NUMBER() as Session ID
           PATTERN (A B*)
           DEFINE B as B.Start Time - prev(B.end Time) < 60);
```

#### Example Call Detail Records Analysis prior to Oracle Database 12c

```
With Sessionized Call Details as
(select Caller, Callee, Start Time, End Time,
      Sum(case when Inter Call Intrvl < 60 then 0 else 1 end)
      over (partition by Caller, Callee order by Start Time) Session ID
 from (select Caller, Callee, Start Time, End Time,
        (Start Time - Lag(End Time) over(partition by Caller, Callee order by Start Time)) Inter Call Intrvl
       from Call Details)),
Inter Subcall Intrvls as
(select Caller, Callee, Start Time, End Time,
      Start Time - Lag(End Time) over(partition by Caller, Callee, Session ID order by Start Time)
      Inter Subcall Intrvl,
      Session ID
    from Sessionized Call Details)
Select Caller, Callee,
      Min(Start Time) Start Time, Sum(End Time - Start Time) Effective Call Duration,
      Nvl(Sum(Inter Subcall Intrvl), 0) Total Interuption Duration, (Count(*) - 1) No Of Restarts,
       Session ID
from Inter Subcall Intrvls
group by Caller, Callee, Session ID;
```

#### **Example Suspicious Money Transfers**

- Detect suspicious money transfer pattern for an account
  - Three or more small amount (<2K) money transfers within 30 days</li>
  - Subsequent large transfer (>=1M) within 10 days of last small transfer.
- Report account, date of first small transfer, date of last large transfer

| TIME      | USER ID | EVENT      | AMOUNT    |                                         |
|-----------|---------|------------|-----------|-----------------------------------------|
| 1/1/2012  | John    | Deposit    | 1,000,000 |                                         |
| 1/2/2012  | John    | Transfer   | 1,000     |                                         |
| 1/5/2012  | John    | Withdrawal | 2,000     | Three small transfers within 30 days    |
| 1/10/2012 | John    | Transfer   | 1,500     | Three small transfers within 50 days    |
| 1/20/2012 | John    | Transfer   | 1,200     |                                         |
| 1/25/2012 | John    | Deposit    | 1,200,000 |                                         |
| 1/27/2012 | John    | Transfer   | 1,000,000 | Large transfer within 10 days of last s |
| 2/2/20212 | John    | Deposit    | 500,000   |                                         |

#### **Example Suspicious Money Transfers**

```
SELECT userid, first t, last t, amount
   FROM (SELECT * FROM event log WHERE event = 'transfer')
   MATCH RECOGNIZE
      PARTITION BY userid ORDER BY time
      MEASURES FIRST(x.time) first t, y.time last t, y.amount amount
      PATTERN (x{3,} Y)
      DEFINE X as (event='transfer' AND amount < 2000),
              Y as (event='transfer' AND amount >= 1000000 AND
                  → last(X.time) - first(X.time) < 30 AND</pre>
                     Y.time - last(X.time) < 10 )) -
                                Within 30 days of each other
Three or more transfers of small amount
                                                                    Within 10 days of last small
                                          Followed by a large transfer
```

#### **Example Suspicious Money Transfers - Refined**

- Detect suspicious money transfer pattern between accounts
  - Three or more small amount (<2K) money transfers within 30 days</li>
    - Transfers to different accounts (total sum of small transfers (20K))
  - Subsequent large transfer (>=1M) within 10 days of last small transfer.
- Report account, date of first small transfer, date last large transfer

| TIME      | USER ID | EVENT      | TRANSFER_TO | AMOUNT    |                                          |
|-----------|---------|------------|-------------|-----------|------------------------------------------|
| 1/1/2012  | John    | Deposit    | -           | 1,000,000 |                                          |
| 1/2/2012  | John    | Transfer   | Bob         | 1,000     | There are all transfers within 20 days   |
| 1/5/2012  | John    | Withdrawal | -           | 2,000     | Three small transfers within 30 days     |
| 1/10/2012 | John    | Transfer   | Allen       | 1,500     | to different acct and total sum < 20K    |
| 1/20/2012 | John    | Transfer   | Tim         | 1,200     |                                          |
| 1/25/2012 | John    | Deposit    |             | 1,200,000 |                                          |
| 1/27/2012 | John    | Transfer   | Tim         | 1,000,000 | Large transfer within 10 days of last sm |
| 2/2/20212 | John    | Deposit    | _           | 500.000   | •                                        |

#### **Example Suspicious Money Transfers - Refined**

```
SELECT userid, first t, last t, amount
FROM (SELECT * FROM event log WHERE event = 'transfer')
MATCH RECOGNIZE
  PARTITION BY userid ORDER BY time
   MEASURES FIRST(x.time) first t, y.time last t, y.amount amount
                                                                First small transfer
   PATTERN ( z \times \{2,\} y )
   DEFINE z as (event='transfer' and amount < 2000),
                                                                Next two or more small
           x as (event='transfer' and amount < 2000 AND)
                                                                transfers to different accts
                 prev(x.transfer to) <> x.transfer to ),
           y as (event='transfer' and amount >= 1000000 AND
                    last(x.time) - first(x.time) < 30 AND
                    y.time - last(x.time) < 10 AND
                                                                Sum of all small transfers
                                                                less then 20000
                    SUM(x.amount) + z.amount < 20000)
```

## **Native Top N Support**

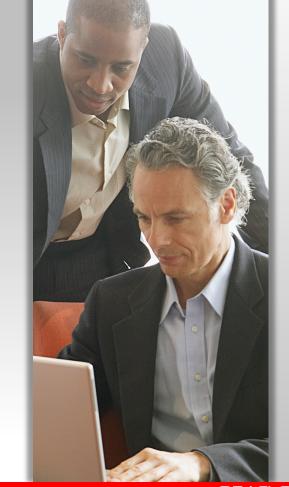

Natively identify top N in SQL

Significantly simplifies code development

ANSI SQL:2008

"Who are the top 5 money makers in my enterprise?"

```
SELECT empno, ename, deptno
FROM emp
ORDER BY sal, comm FETCH FIRST 5 ROWS ONLY;
```

#### versus

New offset and fetch\_first clause

- ANSI 2008/2011 compliant with some additional extensions
- Specify offset and number or percentage of rows to return
- Provisions to return additional rows with the same sort key as the last row (WITH TIES option)
- Syntax:

```
OFFSET <offset> [ROW | ROWS]
FETCH [FIRST | NEXT]
[<rowcount> | <percent> PERCENT] [ROW | ROWS]
[ONLY | WITH TIES]
```

#### Internal processing

Find 5 percent of employees with the lowest salaries

```
SELECT employee_id, last_name, salary
FROM employees
ORDER BY salary
FETCH FIRST 5 percent ROWS ONLY;
```

#### Internal processing, cont.

Find 5 percent of employees with the lowest salaries

```
FROM employees
ORDER BY salary

FETCH FIRST 5 per

SELECT employee

SELECT employee
```

Internally the query is transformed into an equivalent query using window functions

- Additional Top-N Optimization:
  - SELECT list may include expensive PL/SQL function or costly expressions
  - Evaluation of SELECT list expression limited to rows in the final result set

#### **SQL** Evolution

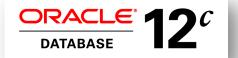

- Pattern matching
- Top N clause
- Lateral Views, APPLY
- Identity Columns
- Column Defaults
- Data Mining III

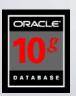

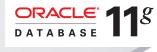

- Data mining II
- **SQL** Pivot
- Recursive WITH
- ListAgg, N Th value window

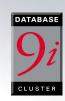

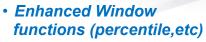

 Rollup, grouping sets, cube

· Statistical functions

- Sql model clause
- Partition Outer Join
- Data mining I

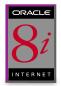

 Introduction of Window functions

1998

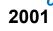

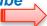

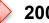

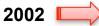

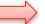

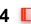

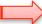

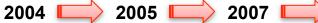

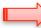

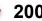

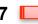

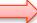

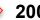

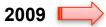

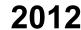

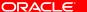

## **Pattern Matching**

#### Finding Double Bottom (W)

```
if (!q.isEmpty() && (next.isEmpty() || (gt(q, prev) && eq(q, next)))) {
        state = "E":
        return state:
    if (q.isEmpty() || eq(q, prev)) {
        state = "F":
        return state;
    return state:
private boolean eq(String a, String b) {
    if (a.isEmpty() || b.isEmpty()) {
        return false:
    return a.equals(b);
private boolean gt(String a, String b) {
    if (a.isEmpty() || b.isEmpty()) {
        return false:
    return Double.parseDouble(a) > Double.parseDouble(b);
private boolean lt(String a, String b) {
    if (a.isEmpty() || b.isEmpty()) {
    return Double.parseDouble(a) < Double.parseDouble(b);
public String getState() {
    return this.state:
```

250+ Lines of Java and PIG

12 Lines of SQL

20x less code, 5x faster

# ORACLE®